## **Parent/Guardian Reference Guide**

**-Who to call or action to take for the fastest results-**

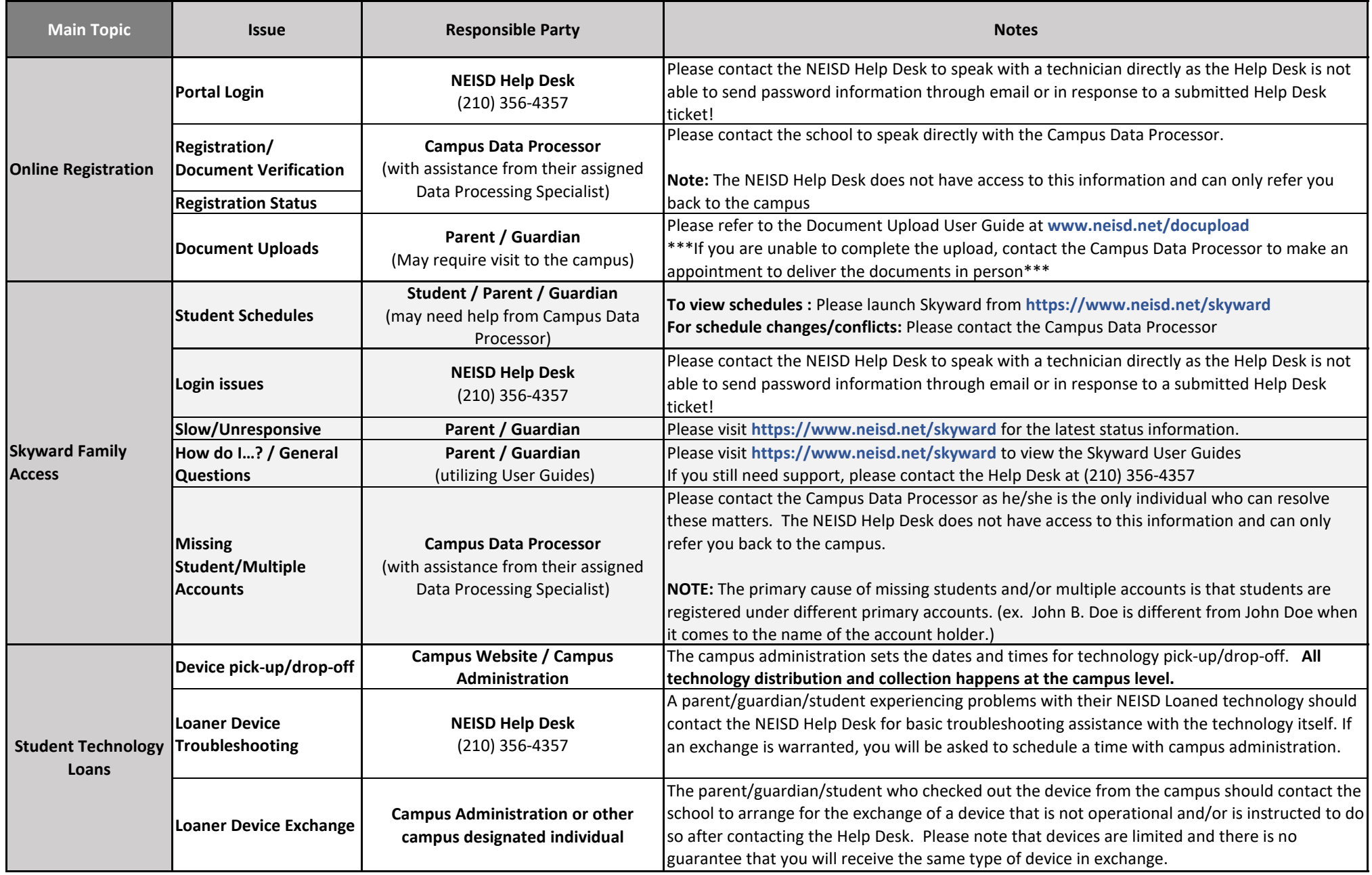

## **Parent/Guardian Reference Guide**

**-Who to call or action to take for the fastest results-**

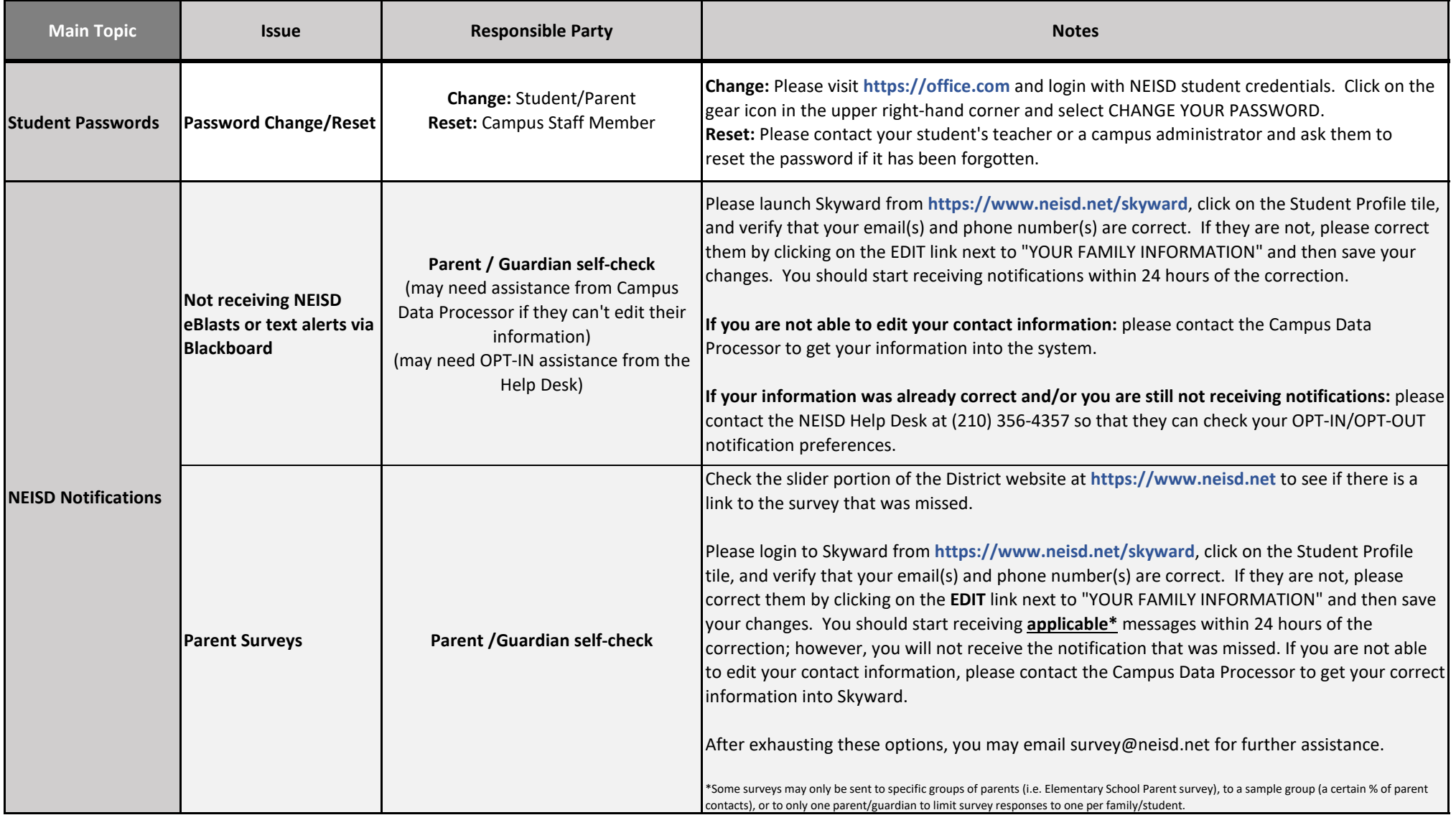